### Lecture 11: Distributed Training and Communication Protocols

CSE599W: Spring 2018

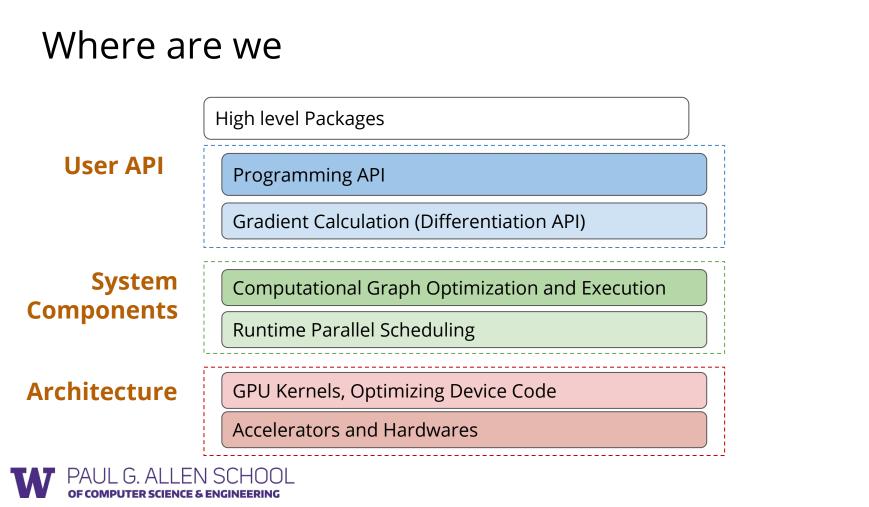

#### Where are we

Programming AP

Gradient Calculation (Differentiation AP

Computational Graph Optimization and Execution

Runtime Parallel Scheduling / Networks

GPU Kernels, Optimizing Device Code

Accelerators and Hardwares

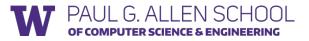

### **Recap: Parallel Scheduling Engine**

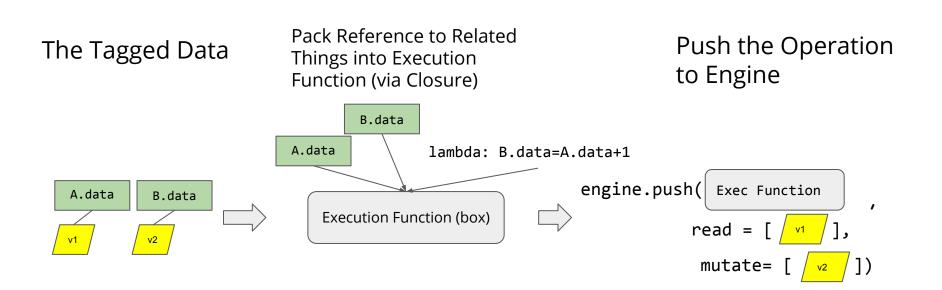

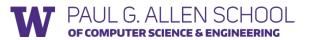

#### Recap: Example Scheduling

```
D = A * B engine.push(lambda: D.data=A.data * B.data,
read=[A.var, B.var], mutate=[D.var])
```

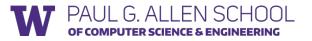

### Data Parallelism

- Train replicated version of model in each machine
- Synchronize the gradient

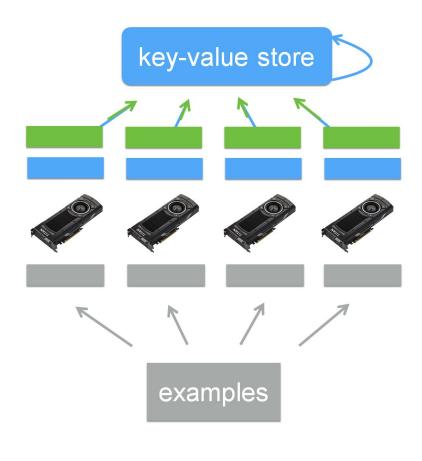

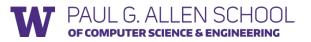

#### How to do Synchronization over Network

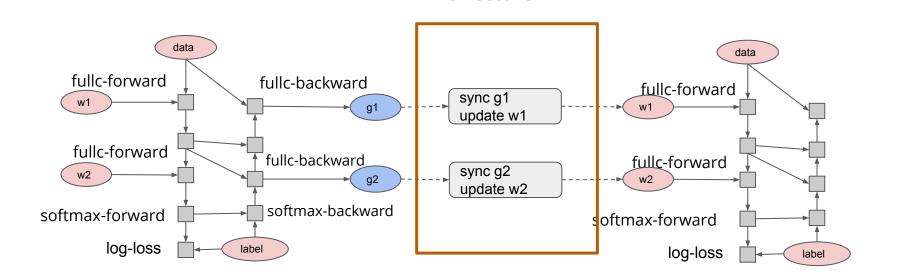

**This Lecture** 

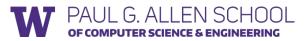

### Distributed Gradient Aggregation, Local Update

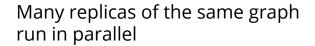

COMPUTER SCIENCE & ENGINEERING

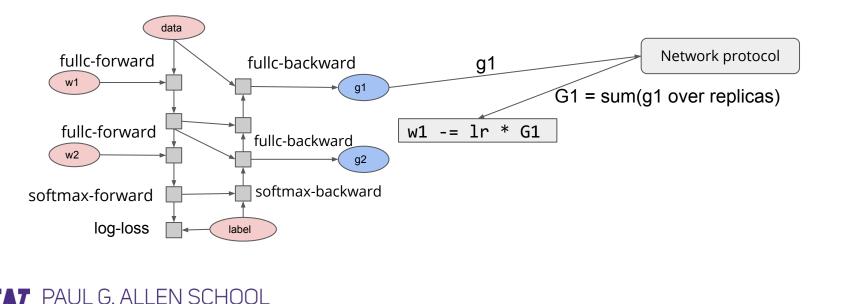

#### Allreduce: Collective Reduction

Interface result = allreduce(float buffer[size])

#### **Running Example**

Machine 1

Machine 2

```
comm = communicator.create()
a = [1, 2, 3]
b = comm.allreduce(a, op=sum)
assert b == [2, 2, 4]
comm = communicator.create()
a = [1, 0, 1]
b = comm.allreduce(a, op=sum)
assert b == [2, 2, 4]
```

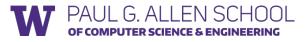

#### Use Allreduce for Data Parallel Training

grad = gradient(net, w)

for epoch, data in enumerate(dataset):
 g = net.run(grad, in=data)
 gsum = comm.allreduce(g, op=sum)

w -= lr \* gsum / num\_workers

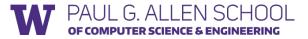

### **Common Connection Topologies**

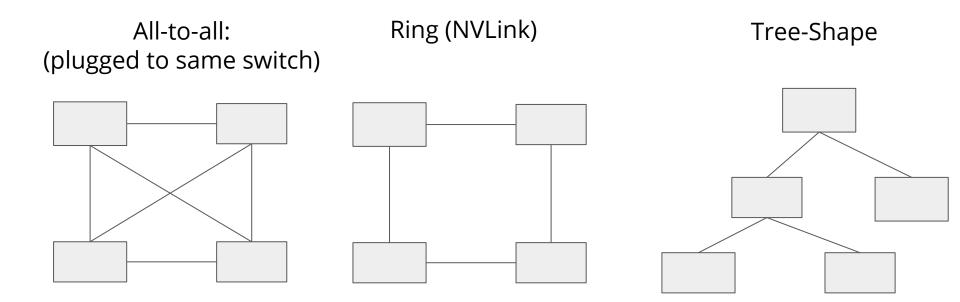

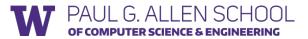

### Discussion: 3min

- How to Implement Allreduce over Network
- What is impact of network topology on this

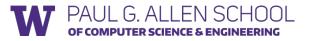

- Logically form a reduction tree between nodes
- Aggregate to root then broadcast

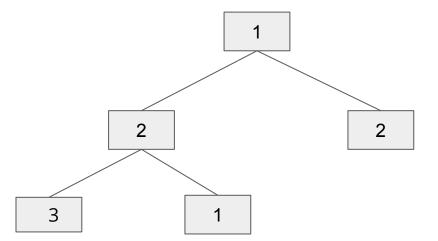

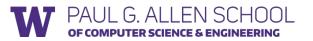

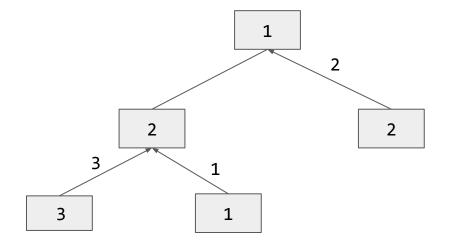

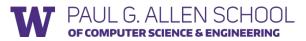

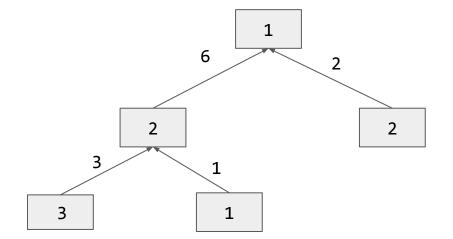

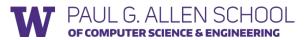

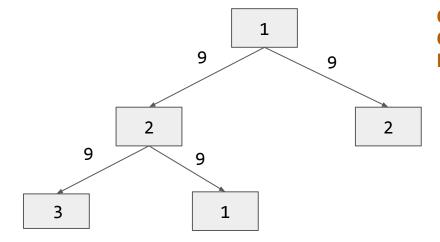

Question: What is Time Complexity of Tree Shape Reduction

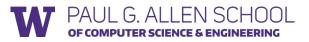

- Form a logical ring between nodes
- Streaming aggregation

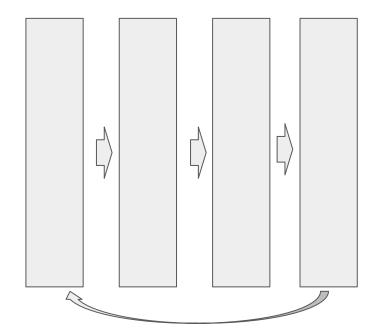

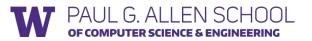

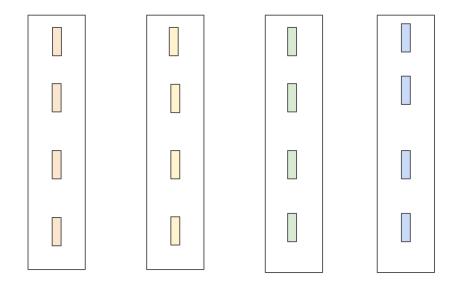

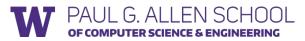

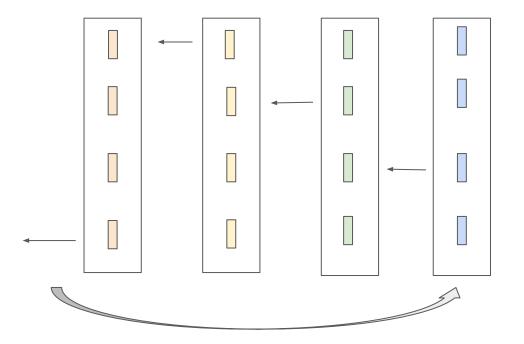

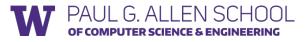

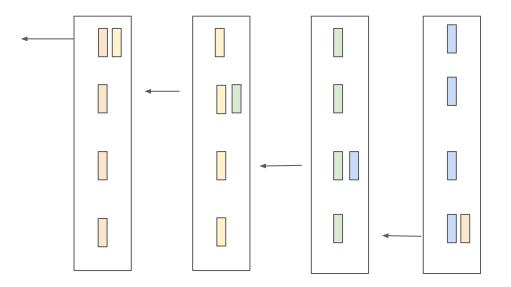

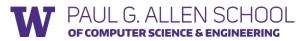

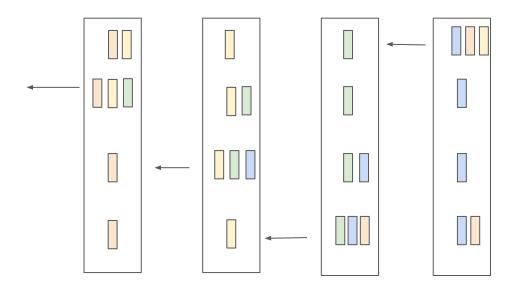

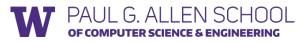

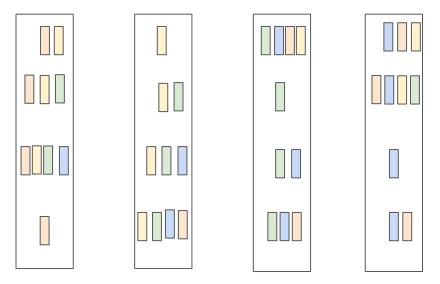

Each node have correctly reduced result of one segment! This is called *reduce\_scatter* 

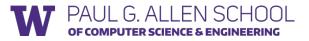

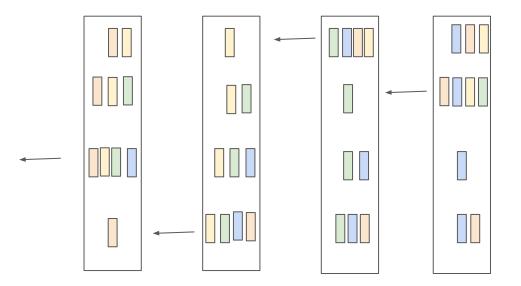

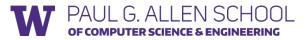

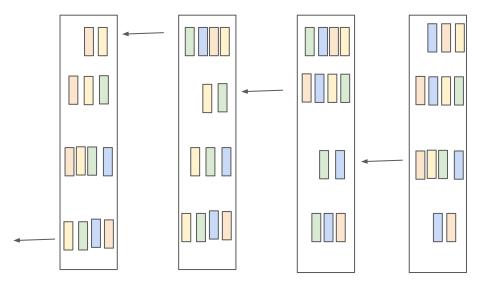

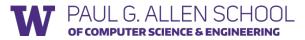

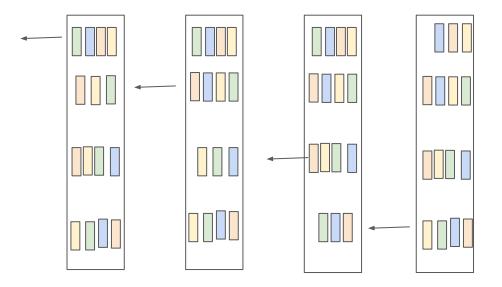

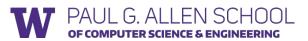

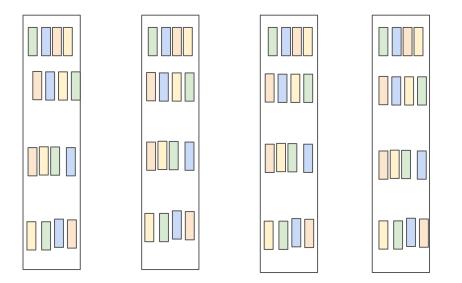

Question: What is Time Complexity of Ring based Reduction

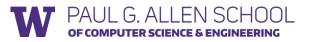

### Allreduce Libraries

- MPI offers efficient CPU allreduce
- dmlc/rabit: fault tolerant variant
- facebookincubator/gloo
- Parameter Hub: from UW
- NCCL: Nvidia' efficient multiGPU collective

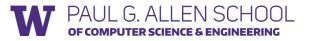

#### **GPUDirect and RMDA**

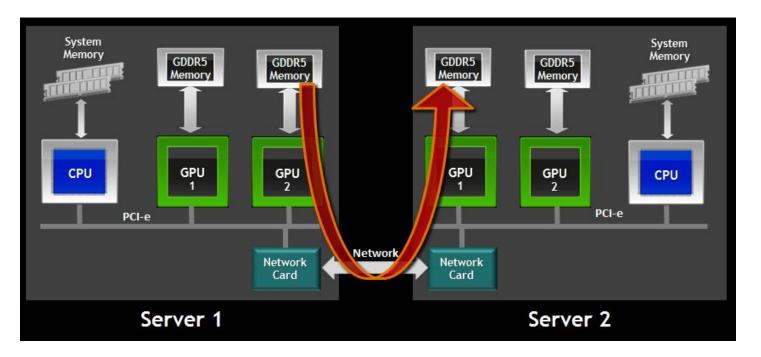

**W** PAUL G. ALLEN SCHOOL of computer science & engineering From Nvidia

### NCCL: Nvidia's Efficient Multi-GPU Collective

- Uses unified GPU direct memory accessing
- Each GPU launch a working kernel, cooperate with each other to do ring based reduction
- A single C++ kernel implements intra GPU synchronization and Reduction

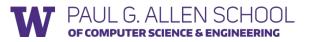

### Discussion: 4min

- What are advantages and limitations of Allreduce
- How to integrate all reduce with dependency scheduler?

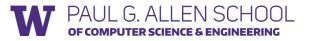

### Schedule Allreduce Asynchronously

Make use of mutation semantics!

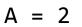

```
engine.push(
   lambda: A.data=2,
   read=[], mutate= [A.var])
```

```
B = comm.allreduce(A)
```

```
engine.push(
    lambda: B.data=allreduce(A.data),
    read=[A.var], mutate=[B.var, comm.var])
```

```
D = A * B
```

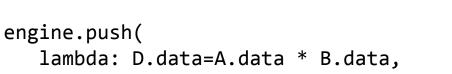

```
read=[A.var, B.var], mutate=[D.var])
```

### Distributed Gradient Aggregation, Remote Update

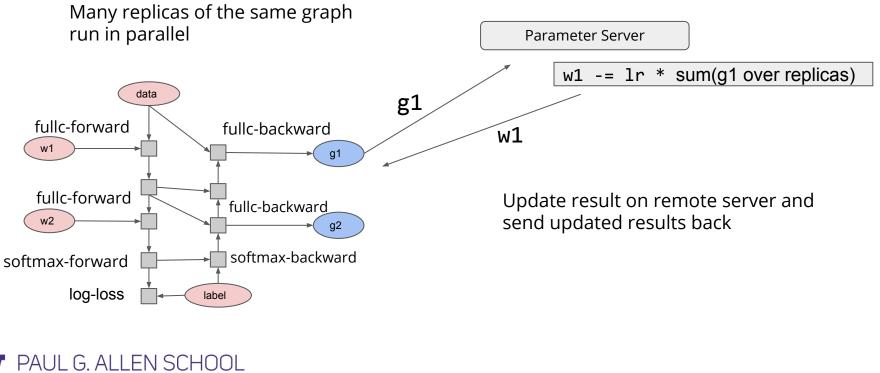

OF COMPUTER SCIENCE & ENGINEERING

#### Parameter Server Abstraction

#### Interface

ps.push(index, gradient)

ps.pull(index)

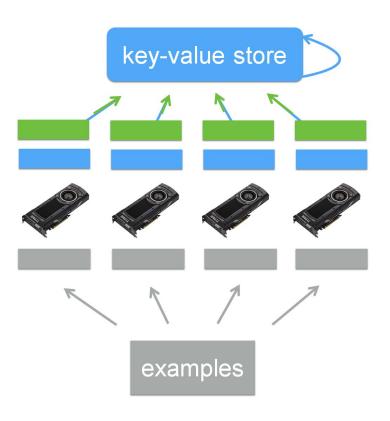

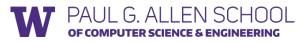

#### **PS Interface for Data Parallel Training**

grad = gradient(net, w)

for epoch, data in enumerate(dataset):
 g = net.run(grad, in=data)

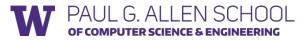

### PS Data Consistency: BSP

- "Synchronized"
  - Gradient aggregated over all works
  - All workers receives the same parameters
  - Give same result as single batch update
  - Brings challenges to synchronization

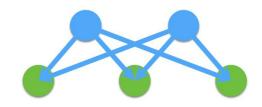

pull weight push gradient update weight

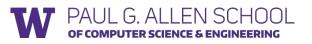

### PS Consistency: Asynchronous

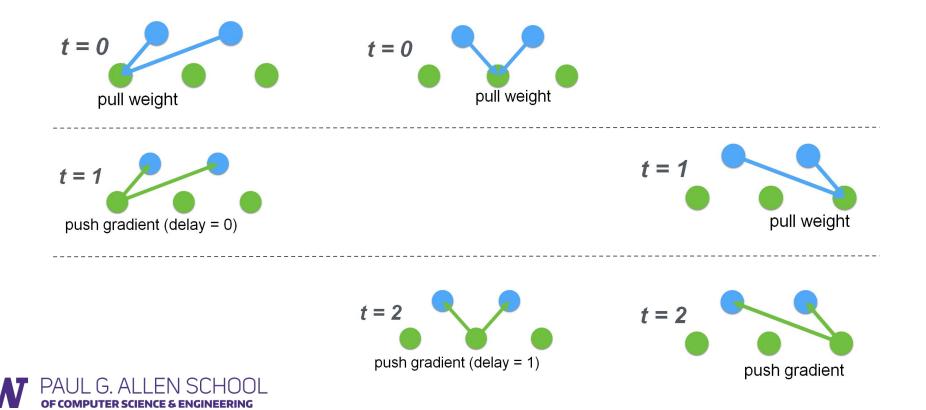

### The Cost of PS Model: All to All Pattern

- Each worker talks to all servers
- Shard the parameters over different servers
- What is the time complexity of communication?

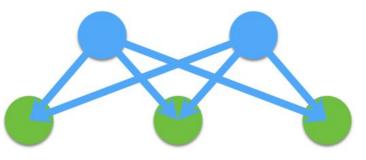

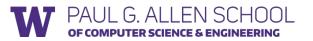

### Integrate Schedule with Networking using Events

### Asynchronous function that takes a callback from engine

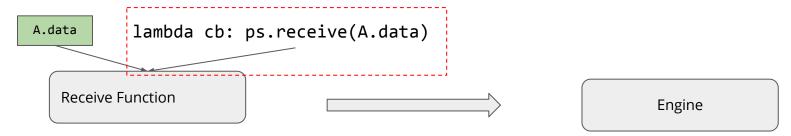

def event.on\_data\_received():
 #notify engine receive complete
 cb();

### Use the callback to notify engine that data receive is finished

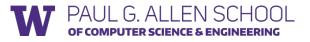

### Model Parallel Training

- Map parts of workload to different devices
- Require special dependency patterns (wave style)
  - e.g. LSTM

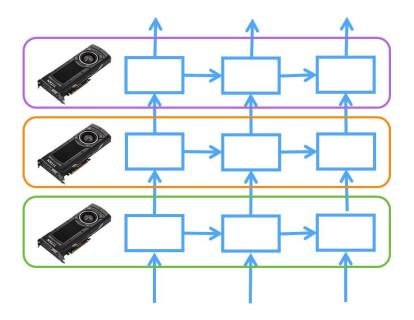

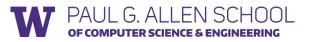

### Question: How to Write Model Parallel Program?

```
for i in range(num_layers):
    for t in range(num_time_stamp):
        out, state = layer[i].forward(data[i][t], state)
        data[i+1][t] = out.copyto(device[i])
```

Scheduler tracks these dependencies

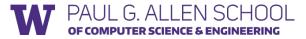

### Discussion: What's Special about Communication

Requirements

- Track dependency correctly
- Resolve resource contention and allocation
- Some special requirement on channel
  - Allreduce: ordered call

#### Most of them are simplified by a scheduler

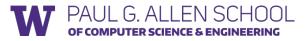